Вещественные числа (конечные и бесконечные десятичные дроби) хранятся и обрабатываются в компьютере в формате с плавающей запятой.

В этом случае положение запятой в записи числа может изменяться.

Формат чисел с плавающей запятой базируется на экспоненциальной форме записи, в которой может быть представлено любой число. Так число А может быть представлено в виде:

#### $A = m \times q^n$

где m - мантисса числа

д - основание системы счисления,

n - порядок числа.

Для однозначности представления чисел с плавающей запятой используется нормализованная форма, при которой мантисса отвечает условию:

 $1/n \le |m| < 1.$ 

Это означает, что мантисса должна быть правильной дробью и иметь после запятой цифру, отличную от нуля.

#### Пример 1.

Преобразуйте десятичное число 888,888, записанное в естественной форме, в экспоненциальную форму с нормализованной мантиссой.

 $888,888 = 0,888888 \times 10^3$ Нормализованная мантисса  $m = 0,888888$ , порядок  $n = 3$ .

- Число в форме с плавающей запятой занимает в памяти компьютера четыре (число обычной точности) или восемь байт (число двойной точности).
- При записи числа с плавающей запятой выделяются разряды для хранения знака мантиссы, знака порядка, порядка и мантиссы.
- Диапазон изменения чисел определяется количеством разрядов, отведенных для хранения порядка числа, а точность (количество значащих цифр) определяется количеством разрядов, отведенных для хранения мантиссы.

Пример 2. Определить максимальное число и его точность для формата чисел обычной точности, если для хранения порядка и его знака отводится 8 разрядов, а для хранения мантиссы и ее знака 24 разряда.

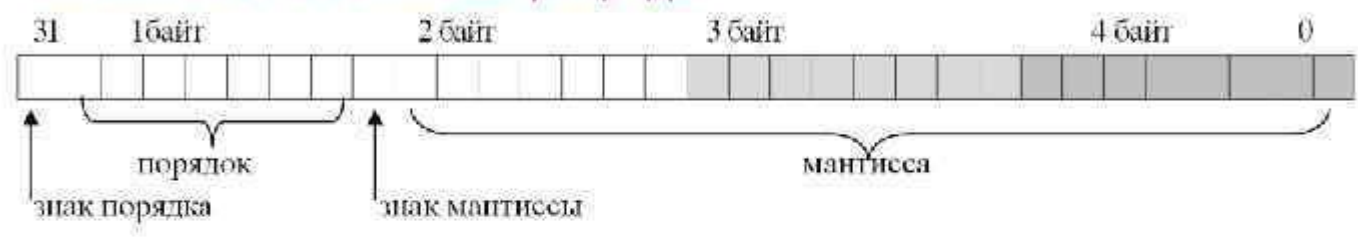

Максимальное значение порядка числа составит  $1111111_2 = 127_{10}$ 

Максимальное значение числа составит:

 $2^{127}$  = 1,7014118346046923173168730371588×10<sup>38</sup>

Пример 2. Определить максимальное число и его точность для формата чисел обычной точности, если для хранения порядка и его знака отводится 8 разрядов, а для хранения мантиссы и ее знака 24 разряда.

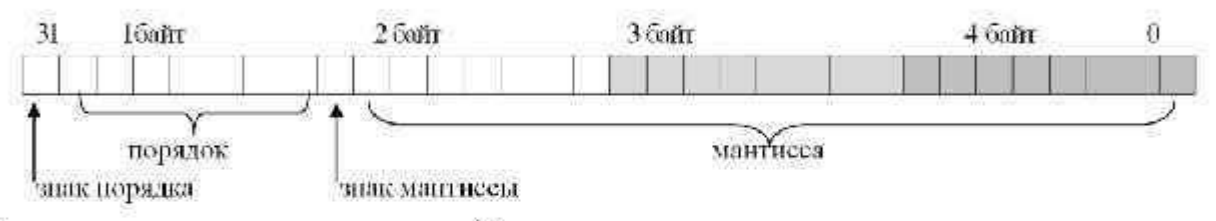

Точность вычислений определяется количеством

разрядов, отведенных для хранения мантиссы чисел. Максимальное значение положительной мантиссы равно:

 $2^{23} - 1 \approx 2^{23} = 2^{(10 \times 2,3)} \approx 1000^{2,3} = 10^{(3 \times 2,3)} \approx 10^{7}$ 

- При сложении и вычитании чисел в формате с плавающей запятой сначала производится подготовительная операция выравнивания порядков.
- Порядок меньшего (по модулю) числа увеличивается до величины порядка большего (по модулю) числа.
- Для того чтобы величина числа не изменилась, мантисса уменьшается в такое же количество раз (сдвигается в ячейке памяти вправо на количество разрядов, равное разности порядков чисел).

- После выполнения операции выравнивания одинаковые разряды чисел оказываются расположенными в одних и тех же разрядах ячеек памяти.
- Теперь операции сложения и вычитания чисел сводятся к сложению или вычитанию мантисс.

• После выполнения арифметической операции для приведения полученного числа к стандартному формату с плавающей запятой производится нормализация, т.е. мантисса сдвигается влево или вправо так, чтобы ее первая значащая цифра попала в первый разряд после запятой.

- При умножении чисел в формате  $c$ плавающей запятой порядки складываются, а мантиссы перемножаются.
- При делении из порядка делимого вычитается порядок делителя, а мантисса делимого делится на мантиссу делителя.

Пример 3. Произвести сложение чисел 0,1×2<sup>3</sup> и 0,1×2<sup>4</sup> в формате с плавающей запятой.

Произведем выравнивание порядков и сложение мантисс:

 $0,01\times2^4$  $\frac{1}{2} \sum_{i=1}^n$  $0,10\times2^4$  $0,11 \times 2^4$ 

```
double sum1(std::vector<double>& v)
{
    if (v.empty())
\{return 0.0;
 }
  for(size_t i = 0; i < v.size() - 1; ++i)
\{std::sort(v.begin()+i, v.end());
      v[i+1] += v[i]; }
   return v.back();
}
```
const double  $x = 0.01$ ; double  $s = 1000000000$ .; // initial sum for (int i = 0; i <  $10000; +i$ ) {  $S = S + X$ ; } const double e = 1000000100. - s; std::cout << e << std::endl;

результат: 9.53674e-05

**IEEE 754** 

```
const double x = 0.01;
double с = 0; // для хранения ошибки
double s = 1000000000.;// начальная сумма
for (int i = 0; i < 10000; +i)
      const double y = x - c;
      const double t = s + y;
      c = (t - s) - y; // Зависит от оптимизаций компиляторов!
      s = t;
const double e = 1000000100. - s;
std::cout << e << std::endl;
```
результат:  $\Omega$